*Electric Heating Formulas...* 1/10

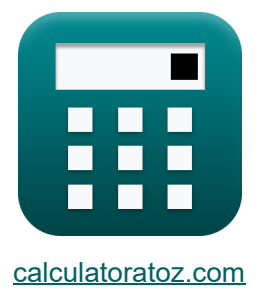

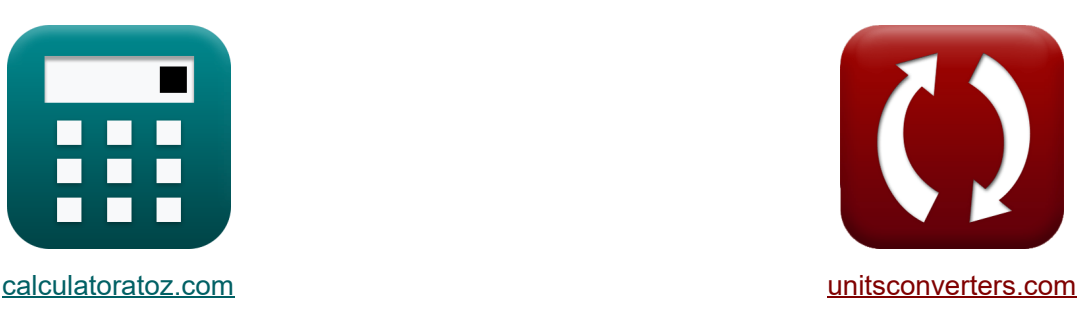

# **Calefacción eléctrica Fórmulas**

**iCalculadoras! iCalculadoras! iConversiones!** 

¡Ejemplos!

Marcador **[calculatoratoz.com](https://www.calculatoratoz.com/es)**, **[unitsconverters.com](https://www.unitsconverters.com/es)**

Cobertura más amplia de calculadoras y creciente - **¡30.000+ calculadoras!** Calcular con una unidad diferente para cada variable - **¡Conversión de unidades**

#### **integrada!**

La colección más amplia de medidas y unidades - **¡250+ Medidas!**

¡Siéntete libre de COMPARTIR este documento con tus amigos!

*[Por favor, deje sus comentarios aquí...](https://docs.google.com/forms/d/e/1FAIpQLSf4b4wDgl-KBPJGChMJCxFlqrHvFdmw4Z8WHDP7MoWEdk8QOw/viewform?usp=pp_url&entry.1491156970=Calefacci%C3%B3n%20el%C3%A9ctrica%20F%C3%B3rmulas)*

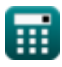

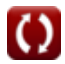

# **Lista de 14 Calefacción eléctrica Fórmulas**

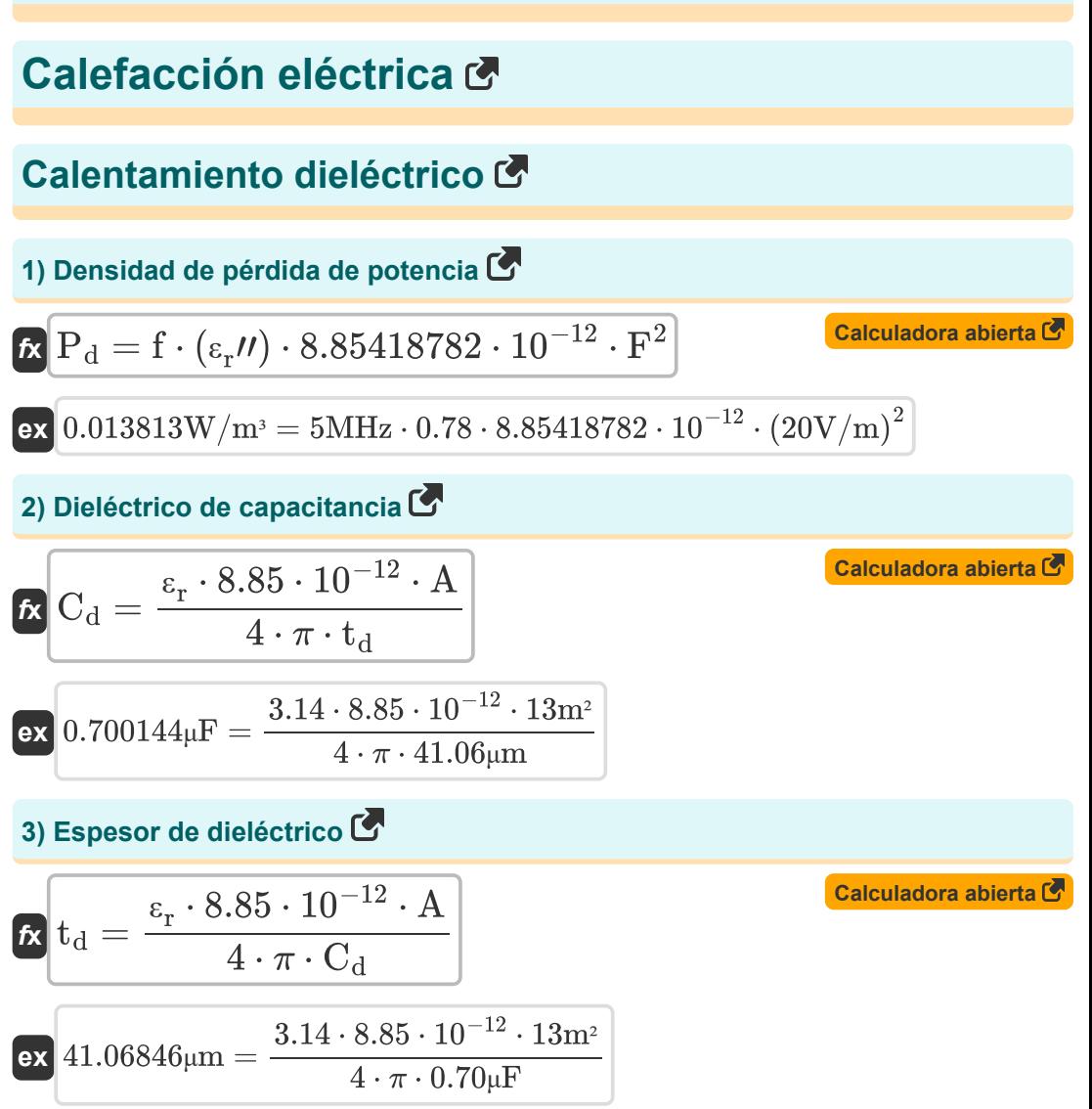

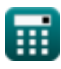

*Electric Heating Formulas...* 3/10

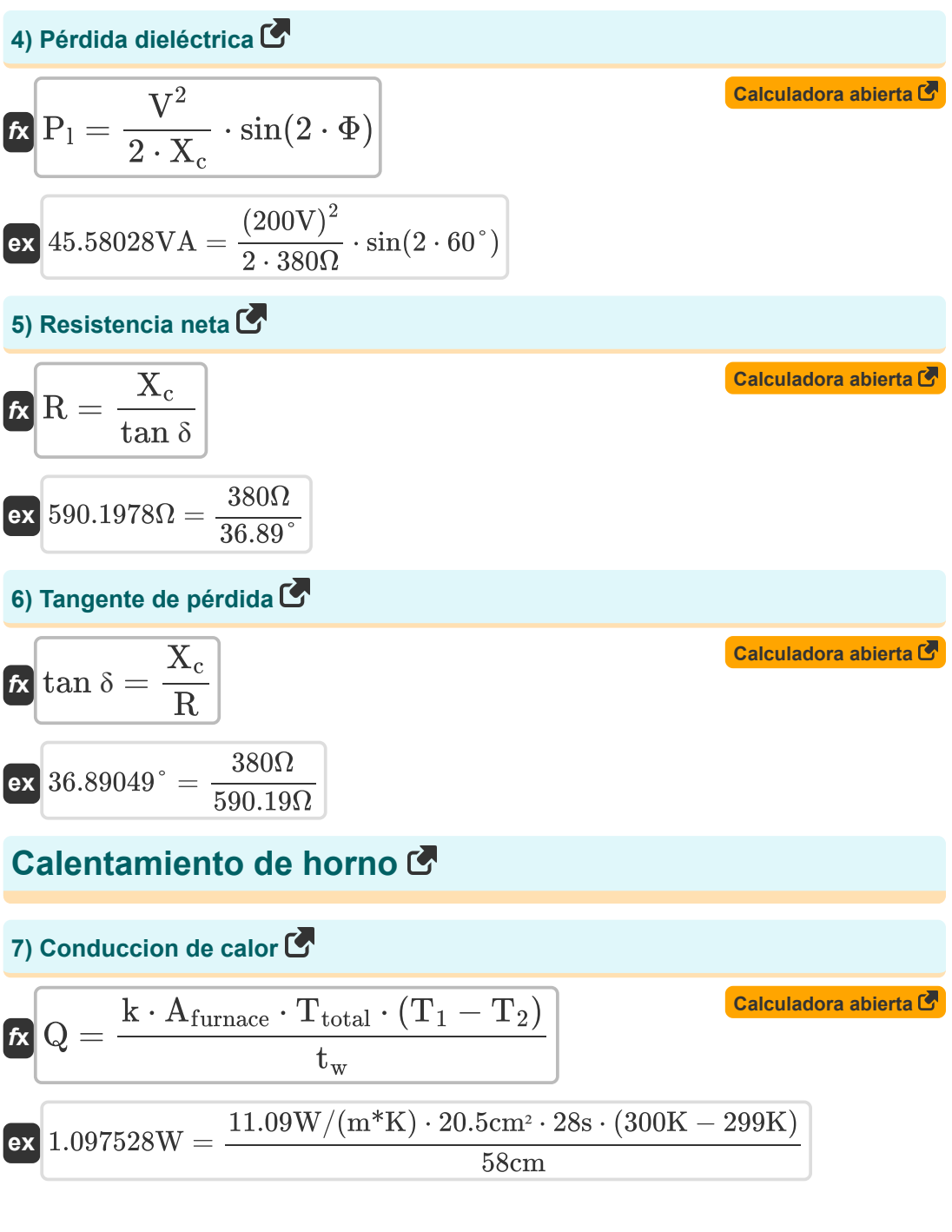

*Electric Heating Formulas...* 4/10

#### **8) Eficiencia energética**

$$
\boldsymbol{\kappa}\boxed{\eta=\frac{E_t}{E_a}}
$$

**ex**

$$
ex \boxed{0.521739 = \frac{1.2 \text{KJ}}{2.3 \text{KJ}}}
$$

**9) Energía requerida por el horno para fundir acero** 

$$
\textbf{f} \textbf{x} \Big[ \textbf{E} = ( \text{m} \cdot \text{S}_{\text{heat}} \cdot \left( \text{T}_2 - \text{T}_1 \right) ) + \left( \text{m} \cdot \text{L}_{\text{heat}} \right) \Big]
$$

**[Calculadora abierta](https://www.calculatoratoz.com/es/energy-required-by-furnace-to-melt-steel-calculator/Calc-9928)** 

**[Calculadora abierta](https://www.calculatoratoz.com/es/thickness-of-cylinder-calculator/Calc-37634)** 

 $13.02476\text{KJ} = (35.98\text{kg} \cdot 138\text{J}/(\text{kg}^*\text{K}) \cdot (299\text{K} - 300\text{K})) + (35.98\text{kg} \cdot 0.5\text{KJ})$ 

**10) Espesor del cilindro** 

$$
\bm{\kappa}\Bigg|\mathbf{t}_{\mathrm{c}}=\frac{1}{2\cdot\pi}\cdot\sqrt{\frac{\rho\cdot10^9}{\mu_{\mathrm{r}}\cdot\mathbf{f}_{\mathrm{furnace}}}}\Bigg|
$$

$$
\textbf{ex } 10.60986 \text{cm} = \frac{1}{2 \cdot \pi} \cdot \sqrt{\frac{113.59 \mu \Omega^* \text{cm} \cdot 10^9}{0.9 \cdot 2.84 \text{kHz}}}
$$

#### **11) Frecuencia de operación**

$$
\begin{aligned} \mathbf{f} & \mathbf{f}_{\text{furnace}} = \frac{\rho \cdot 10^9}{4 \cdot \pi^2 \cdot t_c^2 \cdot \mu_r} \\\\ \mathbf{f} & \mathbf{g}_{\text{exc}} = \frac{113.59 \mu \Omega^* \text{cm} \cdot 10^9}{2.845287 \text{kHz}} = \frac{113.59 \mu \Omega^* \text{cm} \cdot 10^9}{2.845287 \text{kHz}} \end{aligned}
$$

$$
\text{ex } 2.845287 \text{kHz} = \frac{113.39 \mu\text{s}t \cdot \text{cm} \cdot 10^{8}}{4 \cdot \pi^{2} \cdot (10.60 \text{cm})^{2} \cdot 0.9}
$$

**[Calculadora abierta](https://www.calculatoratoz.com/es/operating-frequency-calculator/Calc-37635)** 

**[Calculadora abierta](https://www.calculatoratoz.com/es/energy-efficiency-calculator/Calc-9943)** 

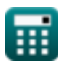

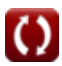

*Electric Heating Formulas...* 5/10

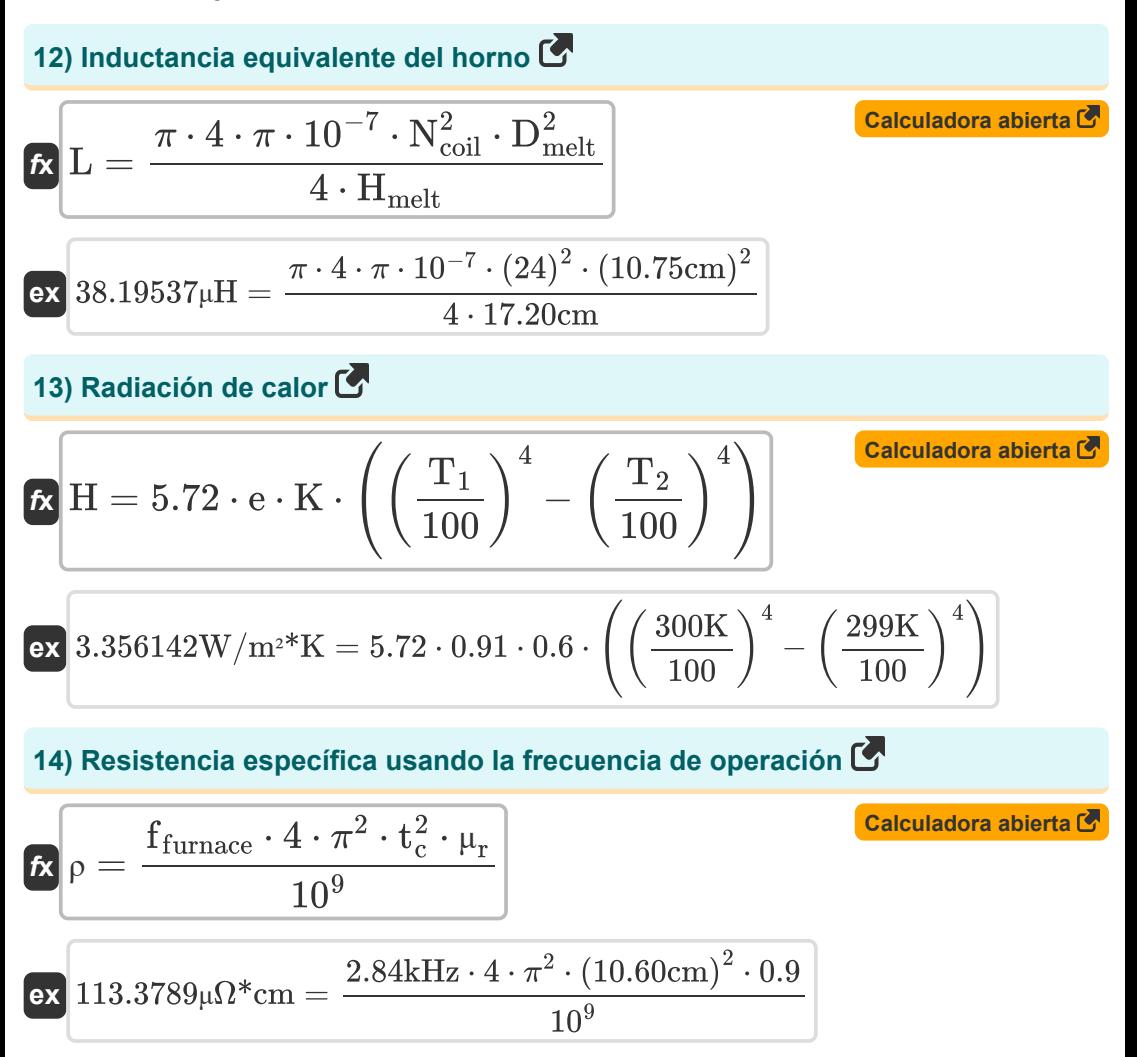

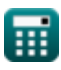

# **Variables utilizadas**

- **A** Área de superficie *(Metro cuadrado)*
- **Afurnace** Área de Horno *(Centímetro cuadrado)*
- **C<sup>d</sup>** Capacitancia del dieléctrico *(Microfaradio)*
- **Dmelt** Diámetro de fusión *(Centímetro)*
- **e** emisividad
- **E** Energía *(kilojulio)*
- **E<sup>a</sup>** Energía real *(kilojulio)*
- **E<sup>t</sup>** Energía Teórica *(kilojulio)*
- **f** Frecuencia *(Megahercio)*
- **F** Fuerza de campo eléctrico *(voltios por metro)*
- **f furnace** Frecuencia del horno de inducción *(Kilohercio)*
- **H** Radiación de calor *(Vatio por metro cuadrado por Kelvin)*
- **Hmelt** Altura de fusión *(Centímetro)*
- **k** Conductividad térmica *(Vatio por metro por K)*
- **K** Eficiencia radiante
- **L** Inductancia *(microhenrio)*
- **Lheat** Calor latente *(kilojulio)*
- **m** Masa *(Kilogramo)*
- **Ncoil** Número de vueltas de bobina
- **P<sup>d</sup>** Densidad de poder *(Vatio por metro cúbico)*
- **P<sup>l</sup>** Pérdida de potencia *(Voltio Amperio)*
- **Q** Conduccion de calor *(Vatio)*
- **R** Resistencia *(Ohm)*
- **Sheat** Calor especifico *(Joule por kilogramo por K)*

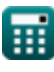

*Electric Heating Formulas...* 7/10

- **T<sup>1</sup>** Temperatura de la pared 1 *(Kelvin)*
- **T<sup>2</sup>** Temperatura de la pared 2 *(Kelvin)*
- **t<sup>c</sup>** Espesor del cilindro *(Centímetro)*
- **t<sup>d</sup>** Espesor de dieléctrico *(Micrómetro)*
- **Ttotal** Tiempo Total *(Segundo)*
- **t<sup>w</sup>** Espesor de la pared *(Centímetro)*
- **tan δ** Tangente de pérdida *(Grado)*
- **V** Voltaje *(Voltio)*
- **X<sup>c</sup>** Reactancia capacitiva *(Ohm)*
- **ε<sup>r</sup>** Permitividad relativa
- **εr″** Permitividad relativa compleja
- **η** Eficiencia energética
- **μ<sup>r</sup>** Permeabilidad relativa
- **ρ** Resistencia Específica *(Microhm Centímetro)*
- **Φ** Diferencia de fase *(Grado)*

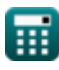

# **Constantes, funciones, medidas utilizadas**

- Constante: **pi**, 3.14159265358979323846264338327950288 *Archimedes' constant*
- Función: **sin**, sin(Angle) *Trigonometric sine function*
- Función: **sqrt**, sqrt(Number) *Square root function*
- Medición: **Longitud** in Micrómetro (μm), Centímetro (cm) *Longitud Conversión de unidades*
- Medición: **Peso** in Kilogramo (kg) *Peso Conversión de unidades*
- Medición: **Tiempo** in Segundo (s) *Tiempo Conversión de unidades*
- Medición: **La temperatura** in Kelvin (K) *La temperatura Conversión de unidades*
- Medición: **Área** in Metro cuadrado (m²), Centímetro cuadrado (cm²) *Área Conversión de unidades*
- Medición: **Energía** in kilojulio (KJ) *Energía Conversión de unidades*
- Medición: **Energía** in Voltio Amperio (VA), Vatio (W) *Energía Conversión de unidades*
- Medición: **Ángulo** in Grado (°) *Ángulo Conversión de unidades*
- Medición: **Frecuencia** in Megahercio (MHz), Kilohercio (kHz) *Frecuencia Conversión de unidades*
- Medición: **Capacidad** in Microfaradio (μF) *Capacidad Conversión de unidades*
- Medición: **Resistencia electrica** in Ohm (Ω) *Resistencia electrica Conversión de unidades*

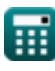

*Electric Heating Formulas...* 9/10

- Medición: **Inductancia** in microhenrio (μH) *Inductancia Conversión de unidades*
- Medición: **Fuerza de campo eléctrico** in voltios por metro (V/m) *Fuerza de campo eléctrico Conversión de unidades*
- Medición: **Conductividad térmica** in Vatio por metro por K (W/(m\*K)) *Conductividad térmica Conversión de unidades*
- Medición: **Potencial eléctrico** in Voltio (V) *Potencial eléctrico Conversión de unidades*
- Medición: **Resistividad eléctrica** in Microhm Centímetro (μΩ\*cm) *Resistividad eléctrica Conversión de unidades*
- Medición: **Capacidad calorífica específica** in Joule por kilogramo por K (J/(kg\*K)) *Capacidad calorífica específica Conversión de unidades*
- Medición: **Coeficiente de transferencia de calor** in Vatio por metro cuadrado por Kelvin (W/m²\*K) *Coeficiente de transferencia de calor Conversión de unidades*
- **Medición: Densidad de poder** in Vatio por metro cúbico (W/m<sup>3</sup>) *Densidad de poder Conversión de unidades*

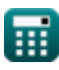

## **Consulte otras listas de fórmulas**

**Calefacción eléctrica Fórmulas**

¡Siéntete libre de COMPARTIR este documento con tus amigos!

### **PDF Disponible en**

[English](https://www.calculatoratoz.com/PDF/Nodes/8318/Electric-heating-Formulas_en.PDF) [Spanish](https://www.calculatoratoz.com/PDF/Nodes/8318/Electric-heating-Formulas_es.PDF) [French](https://www.calculatoratoz.com/PDF/Nodes/8318/Electric-heating-Formulas_fr.PDF) [German](https://www.calculatoratoz.com/PDF/Nodes/8318/Electric-heating-Formulas_de.PDF) [Russian](https://www.calculatoratoz.com/PDF/Nodes/8318/Electric-heating-Formulas_ru.PDF) [Italian](https://www.calculatoratoz.com/PDF/Nodes/8318/Electric-heating-Formulas_it.PDF) [Portuguese](https://www.calculatoratoz.com/PDF/Nodes/8318/Electric-heating-Formulas_pt.PDF) [Polish](https://www.calculatoratoz.com/PDF/Nodes/8318/Electric-heating-Formulas_pl.PDF) [Dutch](https://www.calculatoratoz.com/PDF/Nodes/8318/Electric-heating-Formulas_nl.PDF)

*12/17/2023 | 1:04:57 PM UTC [Por favor, deje sus comentarios aquí...](https://docs.google.com/forms/d/e/1FAIpQLSf4b4wDgl-KBPJGChMJCxFlqrHvFdmw4Z8WHDP7MoWEdk8QOw/viewform?usp=pp_url&entry.1491156970=Calefacci%C3%B3n%20el%C3%A9ctrica%20F%C3%B3rmulas)*

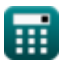